# **CS 162 Section 3**

#### **True/False**

- 1. A thread needs to own a semaphore, meaning the thread has called semaphore.  $P()$ , before it can call semaphore. $V()$ . False. Any thread with a reference to the semaphore can call  $V()$ .
- 2. A thread needs to own the monitor lock before it can signal () a condition variable. True. A thread must acquire the monitor lock before it can access any of the monitor's state.
- 3. Changing the order of semaphores' operations in a program does not matter. False. This is a bit of a tricky one. We are trying to hint at the producer-consumer example from lecture. However, one can argue that it is true because semaphores are commutative (ie you can swap the order in which you call  $P()$  and  $V()$  between two threads).

#### **Short Answer**

1. Give two reasons why the following implementation of a condition variable is incorrect (assume that MySemi is a semaphore initialized to  $0$ ):

```
Wait() \{ MySemi.P();\}Signal() { MySemi.V(); }
```
Reason 1: Semaphores are commutative, while condition variables are not. Practically speaking, if someone executes  $MySemi.V()$  followed by  $MySemi.P(),$  the latter will not wait. In contrast, execution of Signal() before Wait() should have no  $impact$  on Wait().

Reason 2: The above implementation of Wait $\int$  will deadlock the system if it goes to sleep on MySemi.P() (since it will go to sleep while holding the monitor lock).

2. Explain why semaphores can be used to do anything monitors are used for. If this is not true, explain why not. In Condition.java, a monitor is implemented with semaphores. We can simply remove that abstraction barrier and use semaphores directly.

## **Longer Answer**

#### **Semaphores**

Implement the  $P()$  and  $V()$  methods of a Semaphore class backed by monitors (i.e. the Lock and CondVar classes). Neither of the methods should require more than five lines. Assume that monitors are Mesa-scheduled.

public class Semaphore { Lock lock; // every monitor has a Lock and CondVar CondVar c; Int value; // semaphores have an integer value

```
public Semaphore(int initialValue) {
     value = initialValue;
     lock = new Lock();c = new CondVar(lock);				}
public P() {
     								lock.Acquire();	
     while (value == 0)												c.Wait();	
     		value--;	
     								lock.Release();	
				}
public V() {
     								lock.Acquire();	
     								value++;	
     								c.Signal();	
     								lock.Release();	
				}
```
## **Producer and Consumer**

Consider the following two functions implementing a producer and consumer by using monitors:

```
void send(item) {
    				lock.acquire();
    				enqueue(item);
    printf("before signal()\n");
    				dataready.signal(&lock);
    printf("after signal()\n");
    				lock.release();
}
item = get() { }				lock.acquire();
    while (\text{queue.isEmpty())} {
         printf("before wait() \n\rightharpoonup");
         								dataready.wait(&lock);
        printf("after wait()\n");
    				}
    item = degueue();
    		 lock.release();
}
a. Assume two threads T1 and T2, as follows:
```

```
T1 T2
send(item); item = get();
```
What are the possible outputs if the monitor uses the Hoare implementation?

[T1, T2] before signal after\_signal

 $[T2, T1]$ before wait before signal after wait after signal

b. Repeat question (a) for a Mesa implementation of the monitor.

[T1, T2] before signal after\_signal  $[T2, T1]$ before wait before signal

after signal after wait

c. Now assume a third thread T3, i.e.,

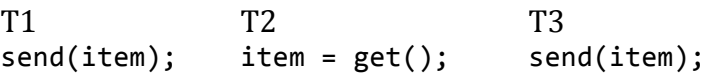

What are the possible outputs if the monitor uses the Hoare implementation? Please specify from which thread does an output come by specifying the thread id in front of the output line, e.g.,  $[T1]$  before signal or  $[T2]$  after wait.

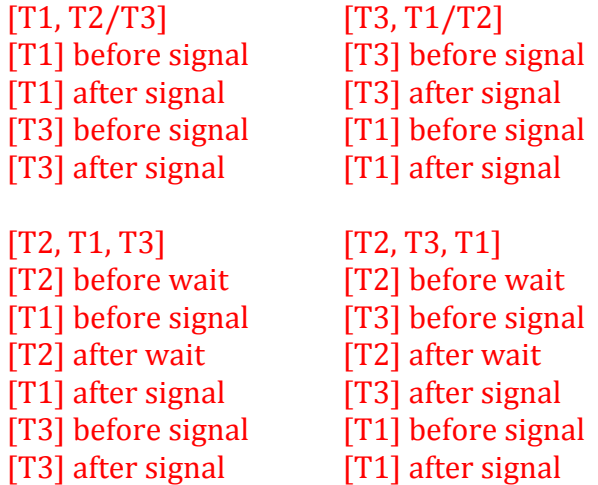